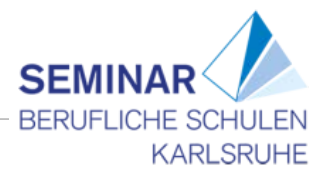

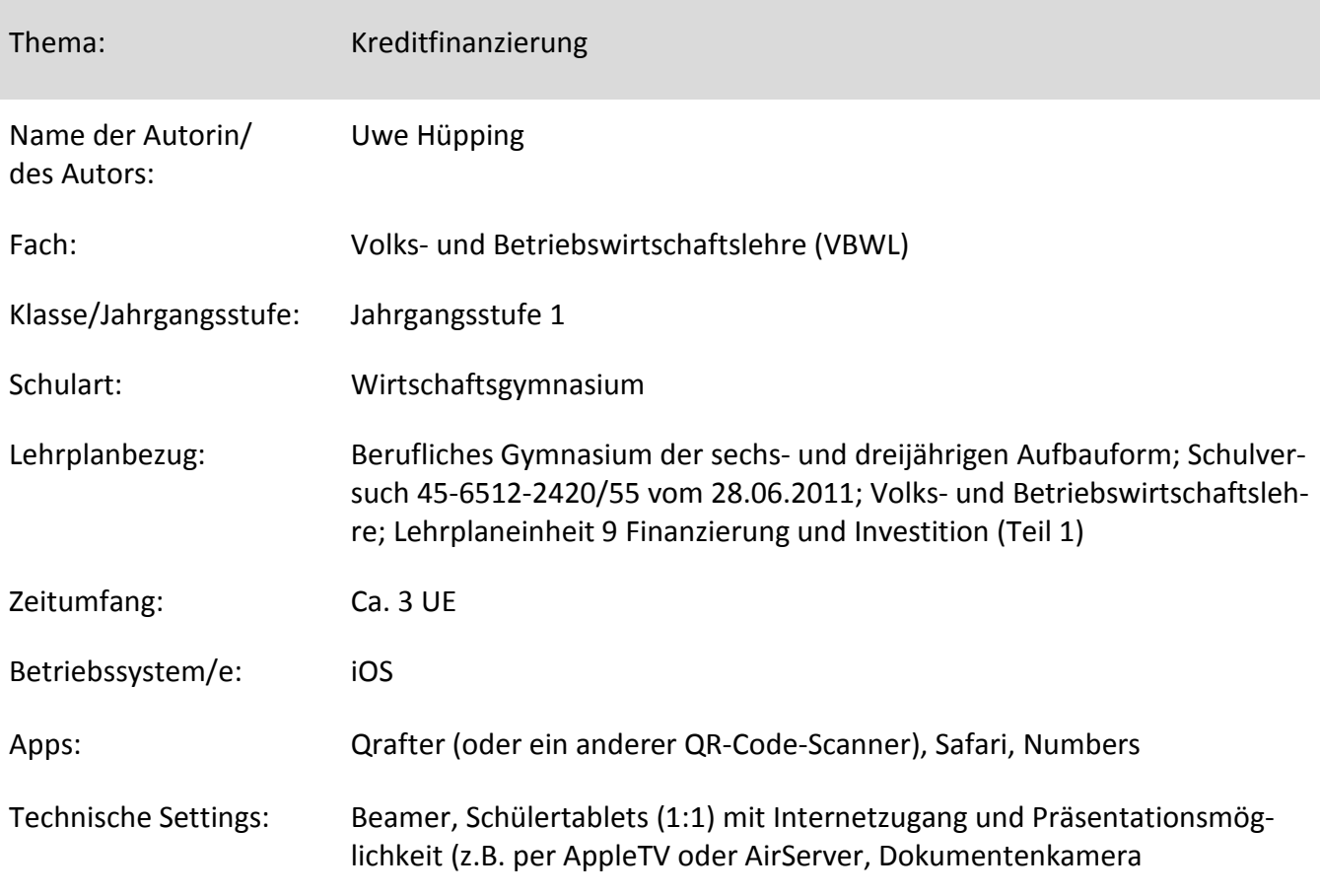

Kurzbeschreibung und Lernziele dieser Unterrichtssequenz für den Tablet-Einsatz: Fachliche Kompetenzen: Die Schülerinnen und Schüler können...

- ... die Unterschiede zwischen den Darlehensarten Fälligkeitsdarlehen, Annuitätendarlehen und Ratendarlehen erläutern.
- ... Tilgungspläne für alle drei Darlehensarten berechnen.
- ... die Vor- und Nachteile der jeweiligen Darlehensarten aus Unternehmenssicht darstellen und eine begründete Entscheidung für ein Darlehen treffen.
- ... eine Tabellenkalkulation einsetzen, um Tilgungspläne aufzustellen (= Anwendung fachlicher Kompetenzen aus dem Fach Informatik).

Zentrale überfachliche Kompetenzen:

- Förderung der Medienkompetenz durch den Einsatz einer Tabellenkalkulation bei der Berechnung der Tilgungspläne.
- In der Unterrichtssequenz wurden bei allen schüleraktiven Arbeitsphasen Ansätze der individuellen Förderung in Form der Binnendifferenzierung berücksichtigt.

Hinweise zum Tablet-Einsatz:

In der ersten Erarbeitungsphase kommt das Tablet als Informationsmedium zum Einsatz. Um nicht immer zwischen verschiedenen Apps wechseln zu müssen, werden in dieser Phase "traditionelle" Arbeitsblätter zur Sicherung der Ergebnisse eingesetzt.

In der zweiten Erarbeitungsphase erstellen die Schülerinnen und Schüler Tilgungspläne mit Hilfe einer Tabellenkalkulation auf dem Tablet. Die grundlegenden Informationen dazu werden über die angege-

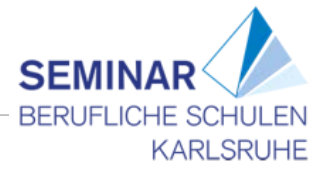

benen Lernvideos vermittelt. Hier bietet sich an, die Schülerinnen und Schüler in Partnerarbeit zusammenarbeiten zulassen. Ein Tablet kann dann für die Videos und bei Bedarf zur weiteren Recherche genutzt, während auf dem anderen Tablet die Tilgungspläne in der App Numbers erstellt werden.

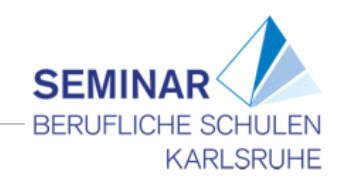

## **Verlaufsplanung**

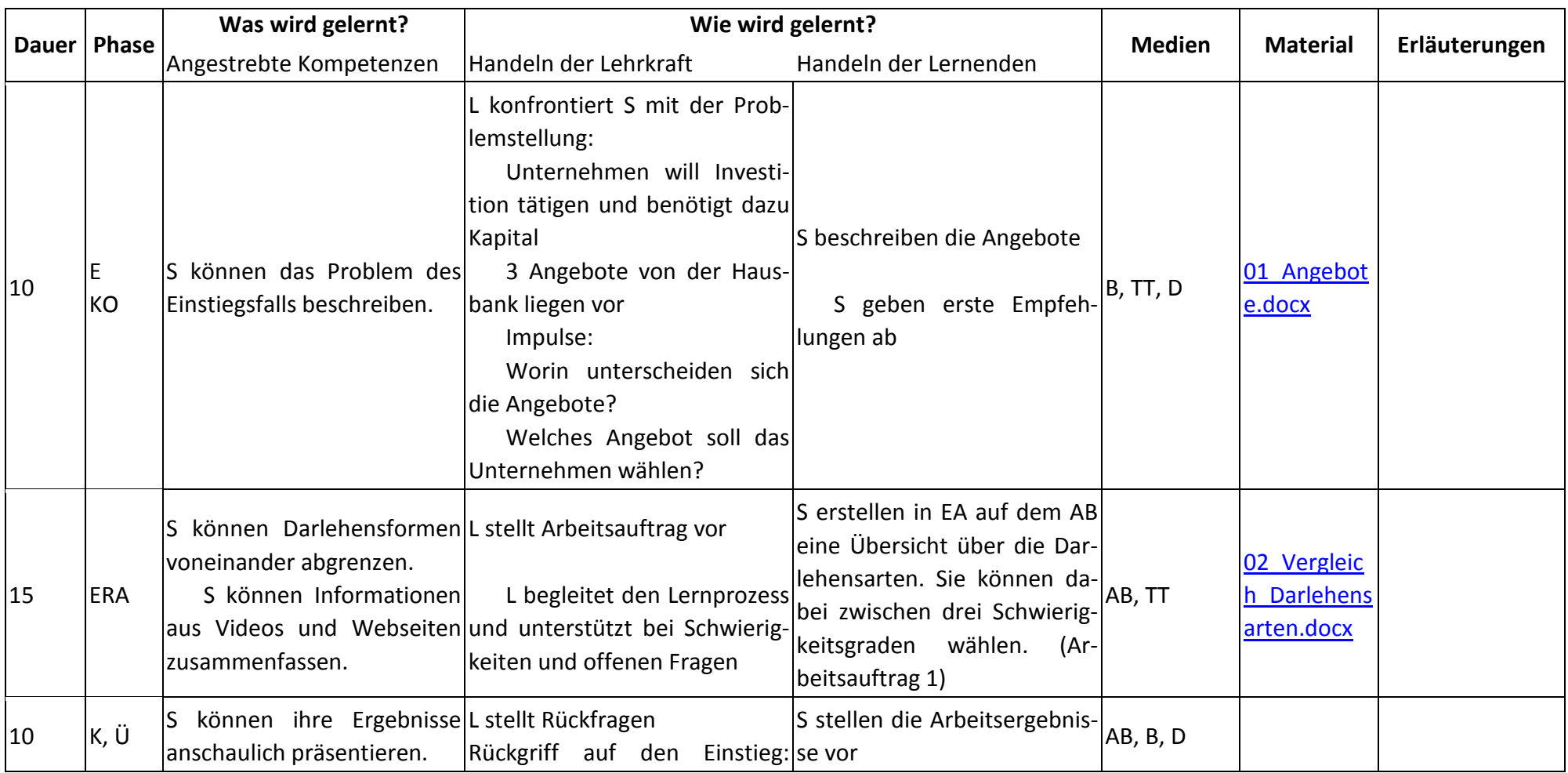

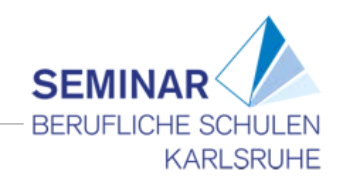

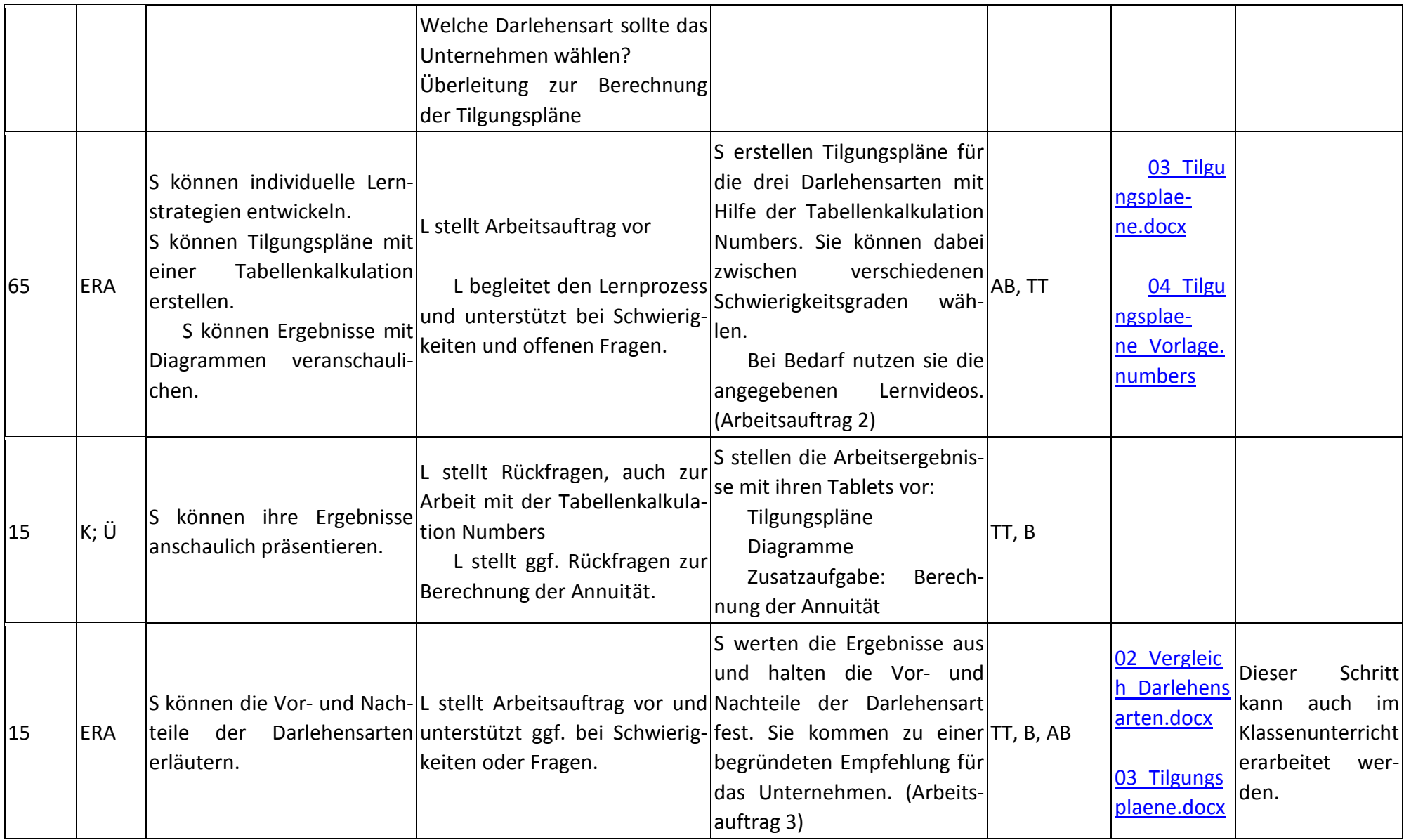

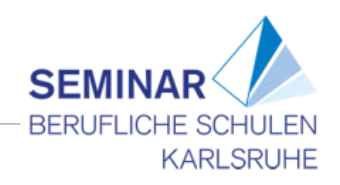

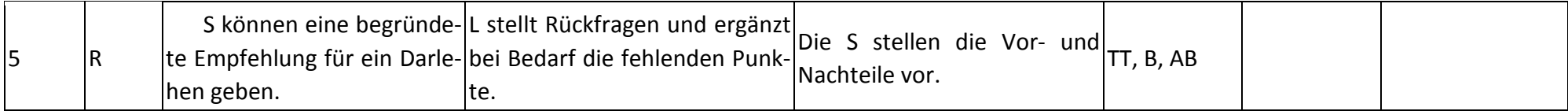

## **Abkürzungen:**

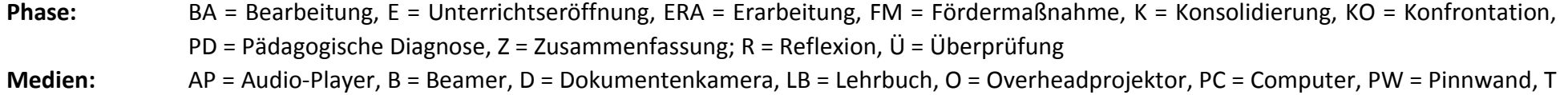

= Tafel, TT = Tablet, WB = Whiteboard; SPH =Smartphone

**Weitere** 

**Abkürzungen:** AA = Arbeitsauftrag, AB = Arbeitsblatt, AO= Advance Organizer, D = Datei, DK = Dokumentation, EA = Einzelarbeit, FK = Fachkompetenz, FOL = Folie, GA = Gruppenarbeit, HA = Hausaufgaben, HuL= Handlungs- und Lernsituation, I = Information, IKL = Ich-Kann-Liste, KR = Kompetenzraster, L = Lehrkraft, LAA = Lösung Arbeitsauftrag, O = Ordner, P = Plenum PA = Partnerarbeit, PPT = Power-Point-Präsentation, PR = Präsentation, S = Schülerinnen und Schüler, TA = Tafelanschrieb, ÜFK = Überfachliche Kompetenzen, V = Video

**Lernphase:** k = kollektiv, koop = kooperativ, i = individuell